Pham 164103

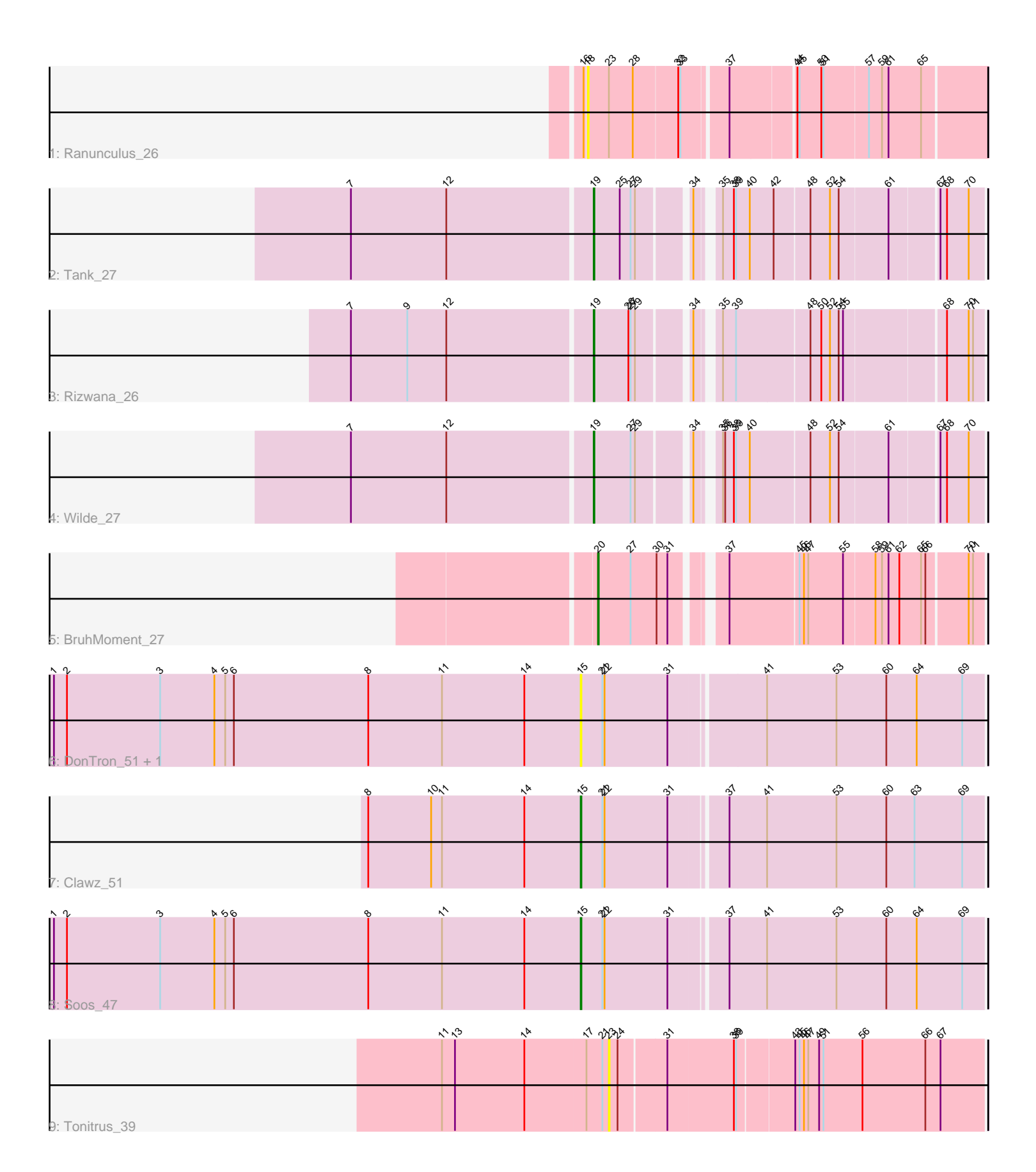

Note: Tracks are now grouped by subcluster and scaled. Switching in subcluster is indicated by changes in track color. Track scale is now set by default to display the region 30 bp upstream of start 1 to 30 bp downstream of the last possible start. If this default region is judged to be packed too tightly with annotated starts, the track will be further scaled to only show that region of the ORF with annotated starts. This action will be indicated by adding "Zoomed" to the title. For starts, yellow indicates the location of called starts comprised solely of Glimmer/GeneMark auto-annotations, green indicates the location of called starts with at least 1 manual gene annotation.

# Pham 164103 Report

This analysis was run 04/28/24 on database version 559.

Pham number 164103 has 10 members, 4 are drafts.

Phages represented in each track:

- Track 1 : Ranunculus 26
- Track 2 : Tank\_27
- Track 3 : Rizwana\_26
- Track 4 : Wilde 27
- Track 5 : BruhMoment 27
- Track 6 : DonTron\_51, Sting\_51
- Track 7 : Clawz\_51
- Track 8 : Soos 47
- Track 9 : Tonitrus 39

# **Summary of Final Annotations (See graph section above for start numbers):**

The start number called the most often in the published annotations is 19, it was called in 3 of the 6 non-draft genes in the pham.

Genes that call this "Most Annotated" start: • Rizwana\_26, Tank\_27, Wilde\_27,

Genes that have the "Most Annotated" start but do not call it: •

Genes that do not have the "Most Annotated" start: • BruhMoment\_27, Clawz\_51, DonTron\_51, Ranunculus\_26, Soos\_47, Sting\_51, Tonitrus\_39,

# **Summary by start number:**

Start 15:

- Found in 4 of 10 ( 40.0% ) of genes in pham
- Manual Annotations of this start: 2 of 6
- Called 100.0% of time when present
- Phage (with cluster) where this start called: Clawz\_51 (CP), DonTron\_51 (CP),

Soos\_47 (CP), Sting\_51 (CP),

### Start 18:

- Found in 1 of 10 ( 10.0% ) of genes in pham
- No Manual Annotations of this start.
- Called 100.0% of time when present
- Phage (with cluster) where this start called: Ranunculus 26 (AP),

#### Start 19:

- Found in 3 of 10 ( 30.0% ) of genes in pham
- Manual Annotations of this start: 3 of 6
- Called 100.0% of time when present

• Phage (with cluster) where this start called: Rizwana 26 (AP1), Tank 27 (AP1), Wilde\_27 (AP1),

### Start 20:

- Found in 1 of 10 ( 10.0% ) of genes in pham
- Manual Annotations of this start: 1 of 6
- Called 100.0% of time when present
- Phage (with cluster) where this start called: BruhMoment 27 (AP3),

### Start 23:

- Found in 2 of 10 ( 20.0% ) of genes in pham
- No Manual Annotations of this start.
- Called 50.0% of time when present
- Phage (with cluster) where this start called: Tonitrus 39 (singleton),

# **Summary by clusters:**

There are 5 clusters represented in this pham: AP3, CP, AP1, singleton, AP,

Info for manual annotations of cluster AP1: •Start number 19 was manually annotated 3 times for cluster AP1.

Info for manual annotations of cluster AP3: •Start number 20 was manually annotated 1 time for cluster AP3.

Info for manual annotations of cluster CP: •Start number 15 was manually annotated 2 times for cluster CP.

# **Gene Information:**

Gene: BruhMoment\_27 Start: 19390, Stop: 19878, Start Num: 20 Candidate Starts for BruhMoment\_27: (Start: 20 @19390 has 1 MA's), (27, 19435), (30, 19471), (31, 19486), (37, 19540), (45, 19633), (46, 19639), (47, 19645), (55, 19693), (58, 19735), (59, 19744), (61, 19753), (62, 19768), (65, 19798), (66, 19804), (70, 19858), (71, 19864),

Gene: Clawz\_51 Start: 28542, Stop: 29084, Start Num: 15 Candidate Starts for Clawz\_51: (8, 28248), (10, 28335), (11, 28350), (14, 28464), (Start: 15 @28542 has 2 MA's), (21, 28572), (22, 28575), (31, 28662), (37, 28734), (41, 28785), (53, 28881), (60, 28950), (63, 28989), (69, 29055),

Gene: DonTron\_51 Start: 28667, Stop: 29209, Start Num: 15 Candidate Starts for DonTron\_51: (1, 27938), (2, 27956), (3, 28085), (4, 28160), (5, 28175), (6, 28187), (8, 28373), (11, 28475), (14, 28589), (Start: 15 @28667 has 2 MA's), (21, 28697), (22, 28700), (31, 28787), (41, 28910), (53, 29006), (60, 29075), (64, 29117), (69, 29180),

Gene: Ranunculus\_26 Start: 18939, Stop: 19457, Start Num: 18 Candidate Starts for Ranunculus\_26: (16, 18936), (18, 18939), (23, 18966), (28, 18999), (32, 19059), (33, 19062), (37, 19119), (44, 19203), (45, 19206), (50, 19236), (51, 19239), (57, 19299), (59, 19317), (61, 19326), (65, 19371),

Gene: Rizwana\_26 Start: 19077, Stop: 19556, Start Num: 19 Candidate Starts for Rizwana\_26: (7, 18750), (9, 18828), (12, 18882), (Start: 19 @19077 has 3 MA's), (26, 19125), (27, 19128), (29, 19134), (34, 19197), (35, 19218), (39, 19236), (48, 19329), (50, 19344), (52, 19356), (54, 19368), (55, 19374), (68, 19506), (70, 19536), (71, 19542),

Gene: Soos\_47 Start: 27834, Stop: 28376, Start Num: 15 Candidate Starts for Soos\_47: (1, 27105), (2, 27123), (3, 27252), (4, 27327), (5, 27342), (6, 27354), (8, 27540), (11, 27642), (14, 27756), (Start: 15 @27834 has 2 MA's), (21, 27864), (22, 27867), (31, 27954), (37, 28026), (41, 28077), (53, 28173), (60, 28242), (64, 28284), (69, 28347),

Gene: Sting\_51 Start: 28273, Stop: 28815, Start Num: 15 Candidate Starts for Sting\_51: (1, 27544), (2, 27562), (3, 27691), (4, 27766), (5, 27781), (6, 27793), (8, 27979), (11, 28081), (14, 28195), (Start: 15 @28273 has 2 MA's), (21, 28303), (22, 28306), (31, 28393), (41, 28516), (53, 28612), (60, 28681), (64, 28723), (69, 28786),

Gene: Tank\_27 Start: 19021, Stop: 19503, Start Num: 19 Candidate Starts for Tank\_27: (7, 18694), (12, 18826), (Start: 19 @19021 has 3 MA's), (25, 19057), (27, 19072), (29, 19078), (34, 19141), (35, 19162), (38, 19177), (39, 19180), (40, 19198), (42, 19231), (48, 19276), (52, 19303), (54, 19315), (61, 19381), (67, 19444), (68, 19453), (70, 19483),

Gene: Tonitrus\_39 Start: 26535, Stop: 27032, Start Num: 23 Candidate Starts for Tonitrus\_39: (11, 26307), (13, 26325), (14, 26421), (17, 26505), (21, 26526), (23, 26535), (24, 26547), (31, 26607), (38, 26697), (39, 26700), (43, 26772), (45, 26778), (46, 26784), (47, 26790), (49, 26805), (51, 26811), (56, 26865), (66, 26952), (67, 26973),

Gene: Wilde\_27 Start: 18950, Stop: 19432, Start Num: 19 Candidate Starts for Wilde\_27: (7, 18623), (12, 18755), (Start: 19 @18950 has 3 MA's), (27, 19001), (29, 19007), (34, 19070), (35, 19091), (36, 19094), (38, 19106), (39, 19109), (40, 19127), (48, 19205), (52, 19232), (54, 19244), (61, 19310), (67, 19373), (68, 19382), (70, 19412),